# AuzenMixer Crack License Key Full X64 [2022]

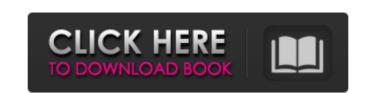

#### AuzenMixer Crack [Latest]

The applications contains the sounds of the game and are used as the replacement for Sfx in the game. It also has the ability to add effects to your sounds. The EAX and XMA format compatibility are also here. Features: Aui 2.0 format We now include Aui 2.0 and XMA files in the package as well. When installing the eax.dll file, you also have to install the eax.pas file, as well. The softvolume\_mixer.exe is an application that lets you modify the output volume of all virtual outputs of the sound card. You can have each output at its own volume, and have the volume of every output be equal. You can also have the application normalize your volume to a specific point. Aui 2.0 format We now include Aui 2.0 and XMA files in the package as well. When installing the eax.dll file, you also have to install the eax.pas file, as well. SoftVolume to Normalize the volume of all virtual outputs, as well as calculate the amount of volume correction. (Normalize X, Y, Z) Aui 2.0 format We now include Aui 2.0 and XMA files in the package as well. When installing the eax.dll file, you also have to install the eax.pas file, as well. Aul 2.0 for sound effects (not working) We now include Aui 2.0 and XMA files in the package as well. When installing the eax.dll file, you also have to install the eax.pas file, as well. There is a different way to do this but it only works if the EAX dll is installed. When installing the eax.dll file, you also have to install the eax.pas file, as well. There is a different way to do this but it only works if the EAX dll is installed. When installing the eax.dll file, you also have to install the eax.pas file, as well. There is a different way to do this but it only works if the EAX dll is installed. When installing the eax.dll file, you also have to install the eax.pas file, as well. Augustalled and frequency.

Amplitude is simply the level of the sound pressure; its frequency is the number of complete cycles the wave makes in one second. Depending on how you define the "cycle" of a wave, one can also t

#### **AuzenMixer Crack + Free [Updated] 2022**

AuzenMixer does a great job of giving you full control over Xplosion7-soundcard. It is the only application for this soundcard that uses the ALSA sound system, but as the sound driver is directly integrated in the driver, some drawbacks occur (faster, worse sound quality). All volume controls are pre-defined in the driver, so there are no settings to change them. This is a large problem, because there is only one Volume control available. Game users, don't expect this application to be suitable for all situations. This is a GTK application, so if you're using KDE, don't come cry to me, here's the link to the official website for an alternative. The program has an option for three different skin styles: Flamingo, Felipe and Esperanto. The skin fonts change the appearance of the whole application. Use the set command to choose the skin type and font style, e.g. "auzenmixer.set -f Felipe". If you like to see the settings dialog, select "AuzenMixer Preferences" (right button in the main window). The menu is divided into four major sections: Soundcard Device Manager Configure Settings Soundcard This section lets you choose your soundcard and your soundcard's models. Also it allows you to view the manual of the soundcard. If you hover over the soundcard names in the main window, information about the soundcard is printed. Device Manager This section lets you view and set the configuration of all installed soundcards. This includes setting the following features: Volume, Device name, Sound card, Default device in "Phone:", Soundcard profile ("PCM", "Offline", "SPDIF" or "Mic") To view the list of all soundcards in your system, click on "AuzenMixer Devices" on the left side in the main window. You will see the driver name of all installed soundcards. If you click on the "Configure" button on the right side in the main window, the settings in the "Configure" dialog are loaded. You can find all setting available here on the properties b7e8fdf5c8

### AuzenMixer Crack+ Free

\* set the sound volume for the USB (volume curve) \* adjust the EAX Compression (compression level) \* set the EAX Reverb Cue type: Post (adds reverberation to the ending) and Pre (adds reverberation to the start) of a sound Download the latest version of AuzenMixer for Auzentech Xplosion 7.1 3.09.2012 \* check for new (hotfix) drivers and install them\* check for new versions and install them - just unzip them into the folder "Program Files (x86)/AuzenMixer" 3.07.2012 \* check for new (hotfix) drivers and install them\* check for new versions and install them - just unzip them into the folder "Program Files (x86)/AuzenMixer" Welcome to the pages of AuzenMixer can be used to customise your soundcard for your needs. As mentioned in the tutorial, some of the soundcards do not allow you to adjust the sound volume, in this case AuzenMixer comes to the rescue. You can use AuzenMixer on the pages of AuzenMixer welcome to the pages of AuzenMixer and EAX-description under the Settings tab. 3.06.2012 \* check for new (hotfix) drivers and install them\* you to adjust the soundcard for your needs. As mentioned in the tutorial, some of the soundcards do not allow you to adjust the sound volume, in this case AuzenMixer comes to the rescue. You can use AuzenMixer to set the EAX Compression and EAX Reverb. You can find the soundcard- and EAX-description under the Settings tab. 3.05.2012 \* check for new (hotfix) drivers and install them\* check for new versions and install them - just unzip them into the folder "Program Files (x86)/AuzenMixer" Welcome to the pages of AuzenMixer. Welcome to the pages of AuzenMixer. Welcome to the pages of AuzenMixer. Welcome to the pages of AuzenMixer. Welcome to the pages of AuzenMixer. Welcome to the pages of AuzenMixer. Welcome to the pages of AuzenMixer.

## What's New In AuzenMixer?

AuzenMixer is designed for Auzentech Xplosion 7.1 users. You can use it with any sound card with the following features: - mute sound - enable or disable all effects (external and internal effects) - enable or disable reverb - use two skins for a better visual representation of the effects (in the case of reverb, the effect is considerably smaller) - load and save custom configuration files - control the volume of the effects (round-trip time delay, usually indicated by "sglat" in windows) It also allows you to control the various sound effects, including: - mp3 encoding parameters - mp3 decoding parameters - audio pitch (not used in most sound cards) - 4 player (game) mute AuzenMixer features: - support for Xplosion 7.1 and 7.1 5 ( - support for Realtek AC97 (incl. HD Audio technology, DX capture) - support for USB MIDI - support for Windows NT/2000/XP/2003 - support for APM, ACPI (50/100/133/200/133/400 MHz) - support for work of windows NT/2000/XP/2003 - support for Surround sound decoding, using DirectX Dxgi7 - sound card and sound system detection, via DirectX Dxgi7 - different support for diff. languages (english, german, french, swiss, italian, portuguese, spanish) - fast, in-memory sampling of samples + MP3, AAC, WAV - support for Up to sixteen sound cards - support for CRI AD1881A and AD1884A (i.e. PSG) - support for VIA VT82C686B - support for Trident CyberBlade III - support for North/South Bridge P

## **System Requirements For AuzenMixer:**

· A 4:3 aspect ratio screen · Windows 7 or Windows 8 operating system (32-bit or 64-bit) · 1 GB RAM or more · DirectX 9-compatible graphics card · Internet connection (in order to download the game) · Emulator (such as Dolphin) · System administrator rights · 20 GB free hard disk space  $\cdot$  5 GB available space for saving the game Content:  $\cdot$  The option to choose the type of game (

### Related links:

http://insenergias.org/?p=24341

https://pieseutilajeagricole.com/wp-content/uploads/2022/07/Image\_Stacker\_\_Crack\_\_.pdf
https://ex0-sys.app/upload/files/2022/07/ToCqYaM5UtANI5qFIiUT\_04\_f7207275a1f85baddbda737e39cd4bb1\_file.pdf
https://warganesia.id/upload/files/2022/07/IHexvLD1sPrz6wulAHvA\_04\_271494ee2a397db7d00b3f893c61f6ca\_file.pdf
https://roundabout-uk.com/worldwide-ftp-license-key/

https://teenmemorywall.com/wp-content/uploads/2022/07/RTPEditor.pdf

http://pussyhub.net/gics-demo-crack-free-pc-windows-final-2022/ https://clarissaviaggi.com/wp-content/uploads/2022/07/African\_Charm\_\_Crack\_\_\_With\_Full\_Keygen\_Download.pdf https://wheeoo.org/upload/files/2022/07/vlbYkBm3zvPjA3UC9wv1\_04\_f7207275a1f85baddbda737e39cd4bb1\_file.pdf

https://restoringvenus.com/wp-content/uploads/2022/07/Dukes\_of\_Hazzard\_Screensaver-1.pdf

https://lockdownrank.com/wp-content/uploads/2022/07/paemarz-1.pdf

https://community.thecityhubproject.com/upload/files/2022/07/17JR7dE7QLXaWVbxZUaa\_04\_d943cdadeff3c7665838dad9c1a3ead2\_file.pdf https://www.photo-mounts.co.uk/advert/arabic-writer-1-3-5-crack-free-march-2022/

http://insenergias.org/?p=24338

https://pascanastudio.com/ncaa-bracket-master-2k-crack-free-download/ https://silkfromvietnam.com/vistadb-crack-free-download-3264bit-latest-2022/ https://cgservicesrl.it/wp-content/uploads/2022/07/panregy.pdf

http://www.publicpoetry.net/2022/07/panterasoft-jpg-recovery-crack-for-windows-updated-2022/ http://18.138.249.74/upload/files/2022/07/F1fncboPxjA3UFsTcBqo\_04\_d943cdadeff3c7665838dad9c1a3ead2\_file.pdf https://axisflare.com/upload/files/2022/07/pjOfFjCAgkOvGLMXWT2D\_04\_d943cdadeff3c7665838dad9c1a3ead2\_file.pdf